## 9/20/2005 **Exceptions Log SA**

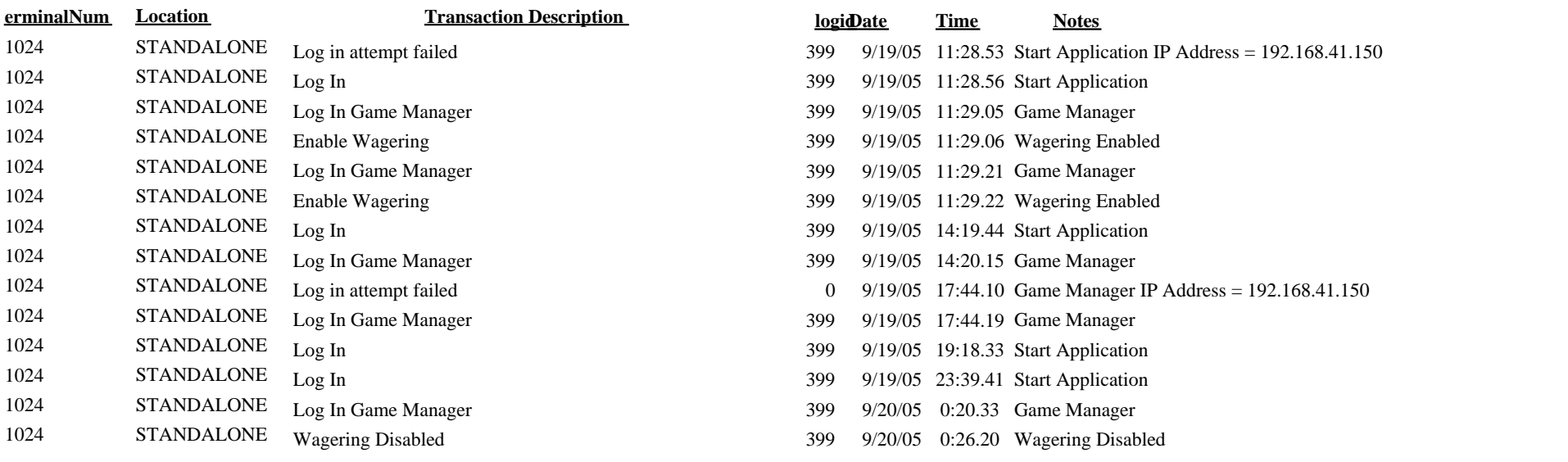